# **1607**

### **ROZPORZÑDZENIE MINISTRA SPRAWIEDLIWOÂCI**

z dnia 18 grudnia 2008 r.

### **zmieniajàce rozporzàdzenie w sprawie zak∏adania i prowadzenia ksiàg wieczystych w systemie informatycznym**

Na podstawie art.  $25<sup>1</sup>$  ust. 2 ustawy z dnia 6 lipca 1982 r. o księgach wieczystych i hipotece (Dz. U. z 2001 r. Nr 124, poz. 1361, z późn. zm.<sup>1)</sup>) zarządza się, co następuje:

§ 1. W rozporządzeniu Ministra Sprawiedliwości z dnia 20 sierpnia 2003 r. w sprawie zakładania i prowadzenia ksiąg wieczystych w systemie informatycznym (Dz. U. Nr 162, poz. 1575, z 2006 r. Nr 49, poz. 354 oraz z 2007 r. Nr 56, poz. 376 i Nr 250, poz. 1880) wprowadza się następujące zmiany:

- 1) załącznik nr 1 otrzymuje brzmienie określone w załączniku nr 1 do niniejszego rozporządzenia;
- 2) załącznik nr 2 otrzymuje brzmienie określone w załączniku nr 2 do niniejszego rozporządzenia.

§ 2. Rozporządzenie wchodzi w życie z dniem 1 stycznia 2009 r.

Minister Sprawiedliwości: Z. Ćwiąkalski

<sup>&</sup>lt;sup>1)</sup> Zmiany tekstu jednolitego wymienionej ustawy zostały og∏oszone w Dz. U. z 2001 r. Nr 125, poz. 1368, z 2002 r. Nr 169, poz. 1387, z 2003 r. Nr 42, poz. 363, z 2004 r. Nr 172, poz. 1804 oraz z 2008 r. Nr 116, poz. 731.

Załączniki do rozporządzenia Ministra Sprawiedliwości z dnia 18 grudnia 2008 r. (poz. 1607)

# **Za∏àcznik nr 1**

# KODY WYDZIAŁÓW KSIĄG WIECZYSTYCH SĄDÓW REJONOWYCH

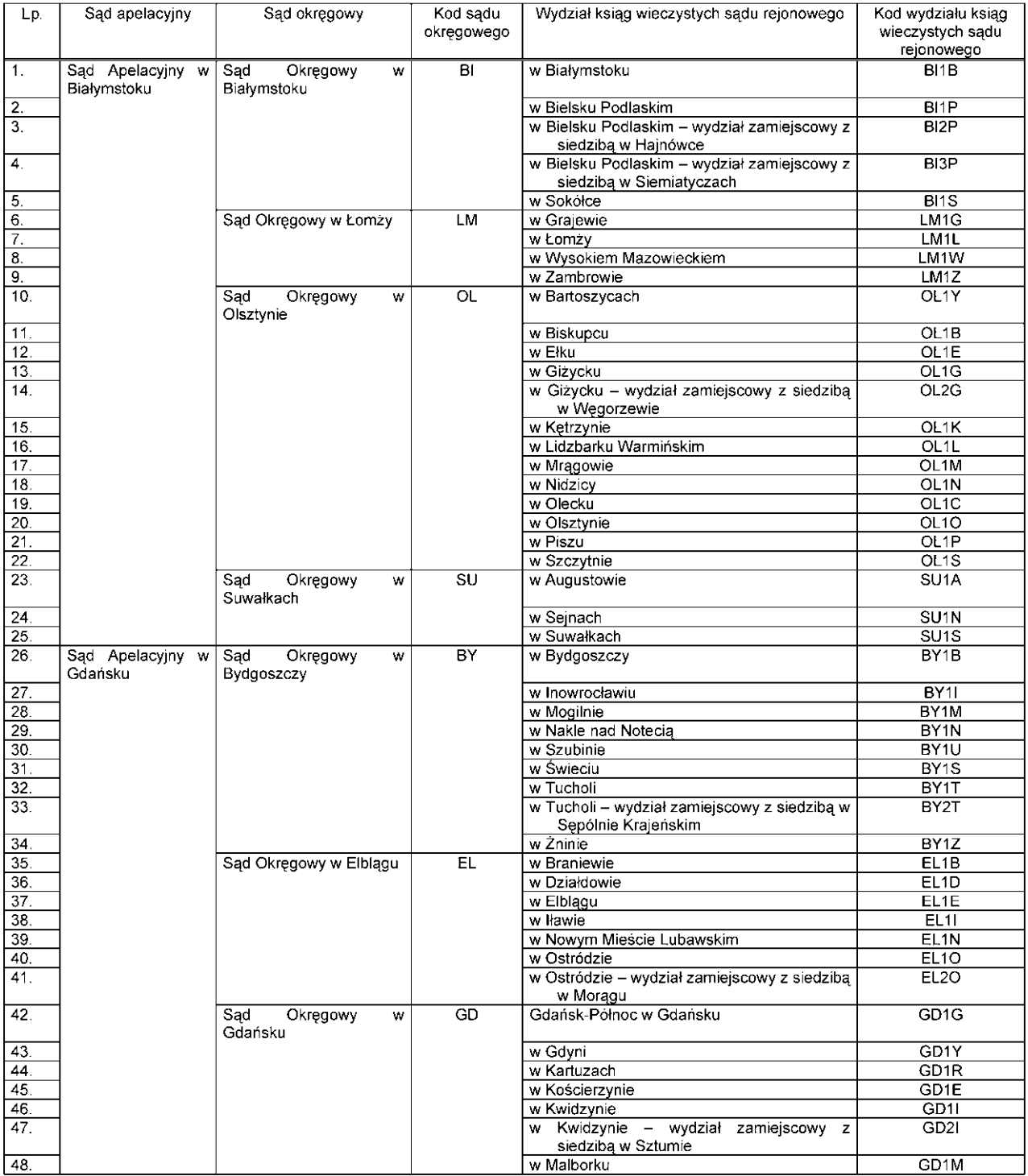

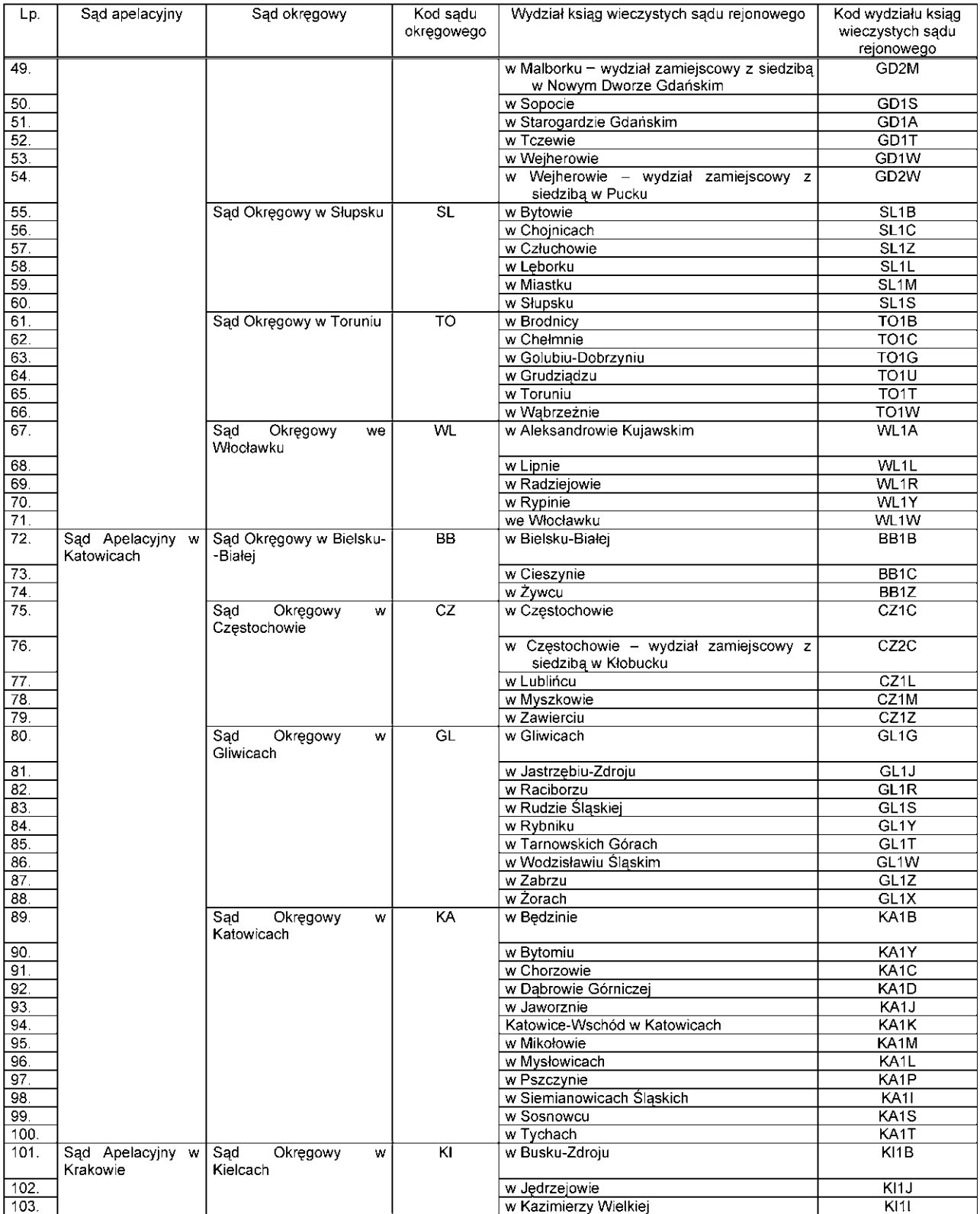

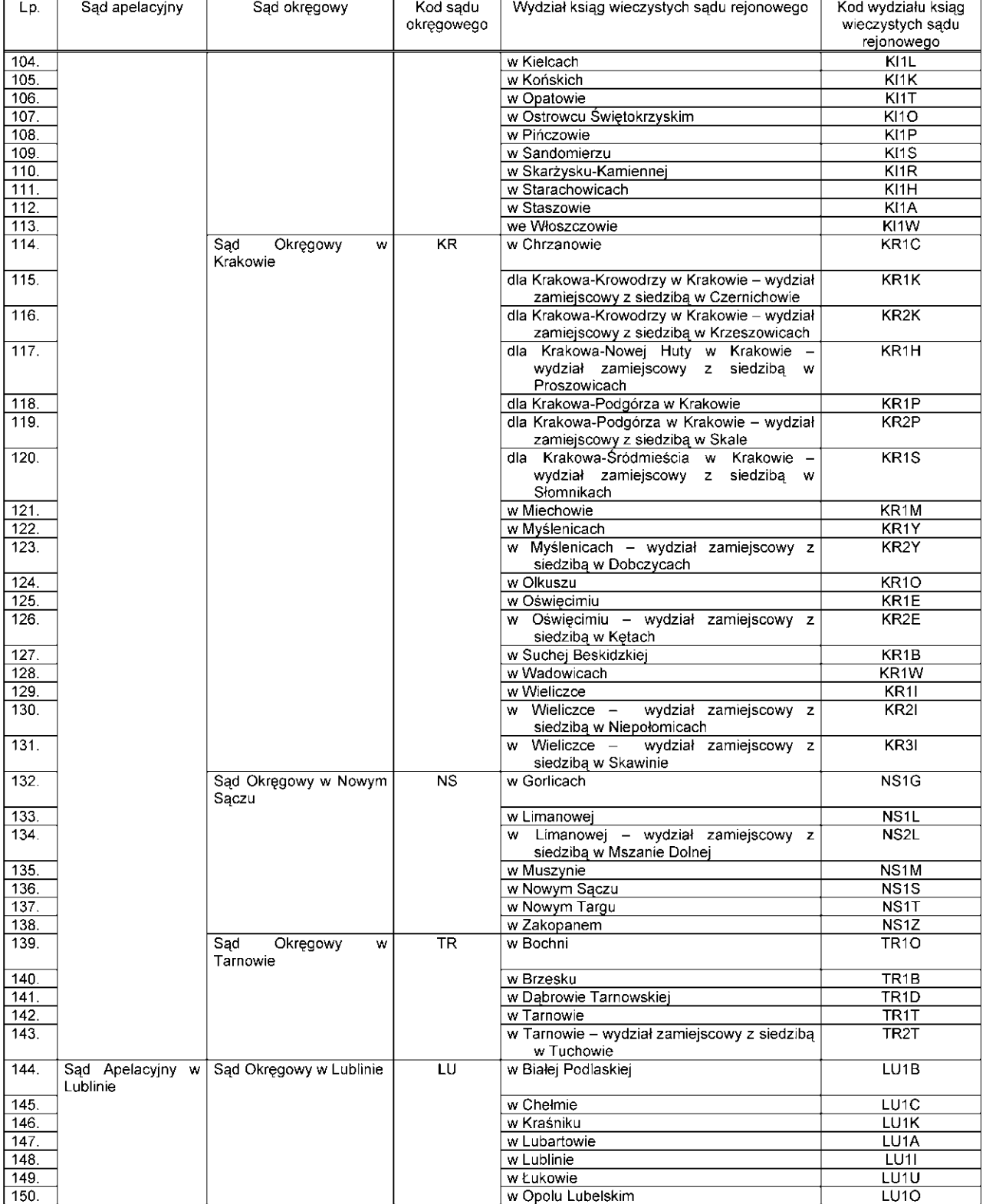

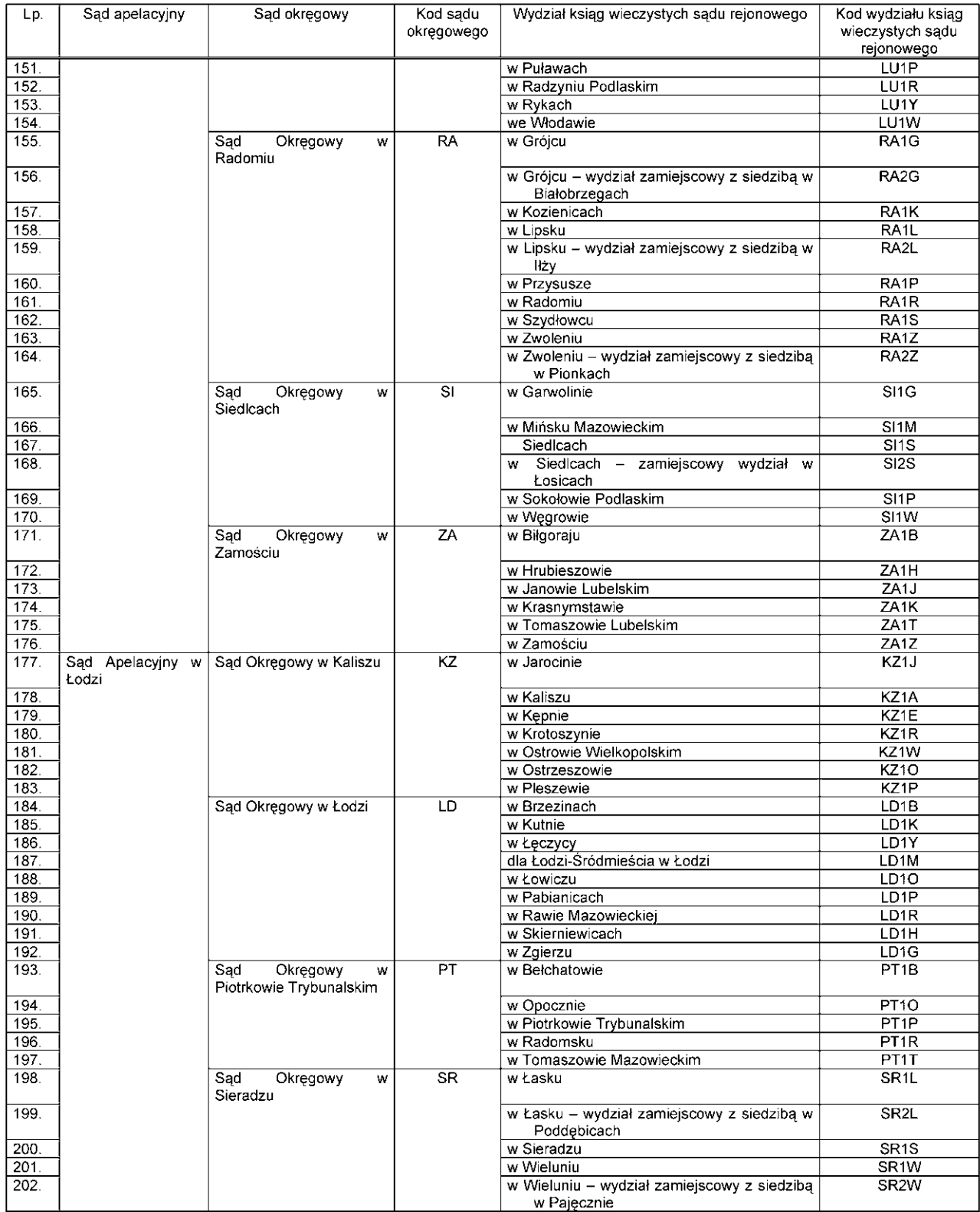

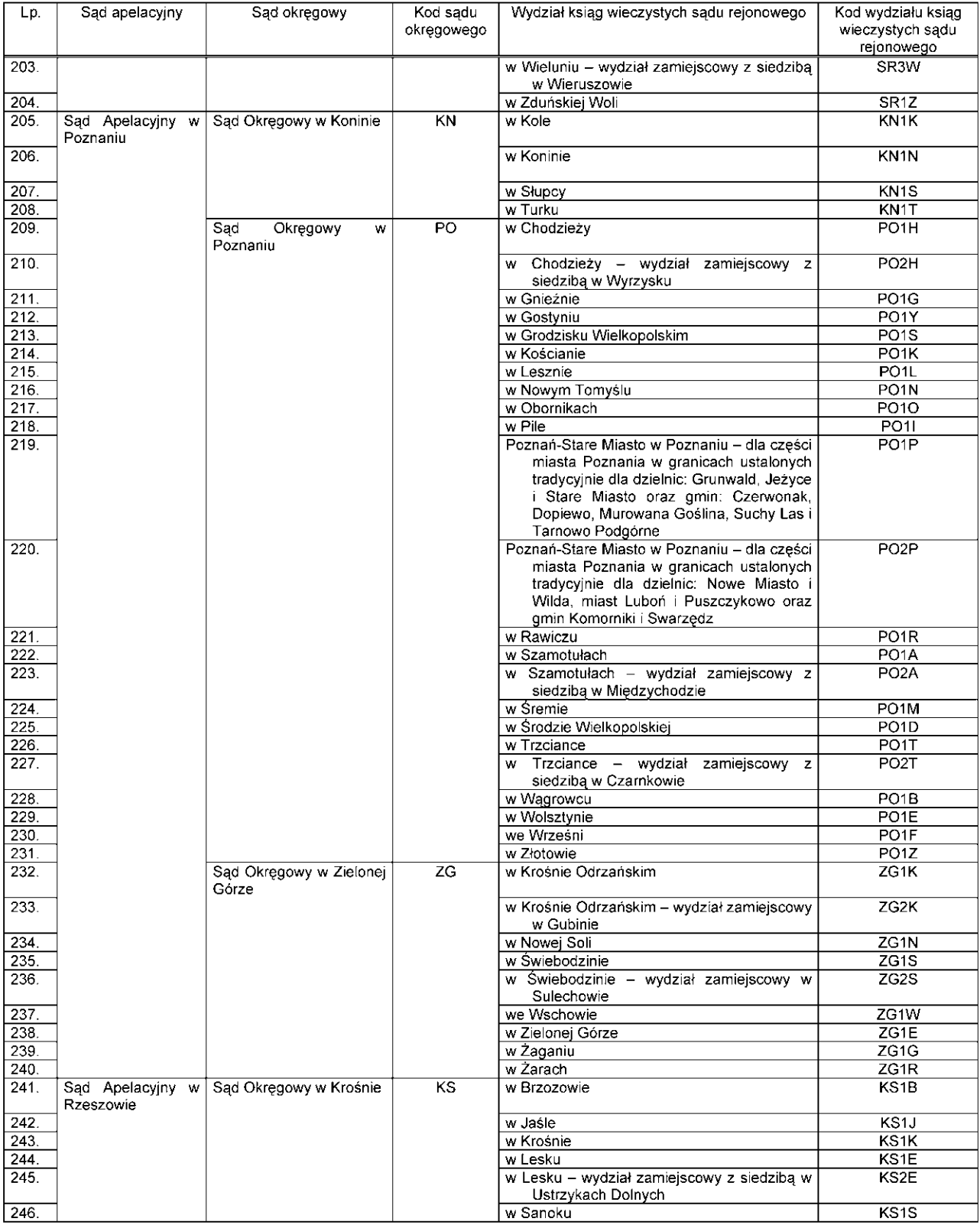

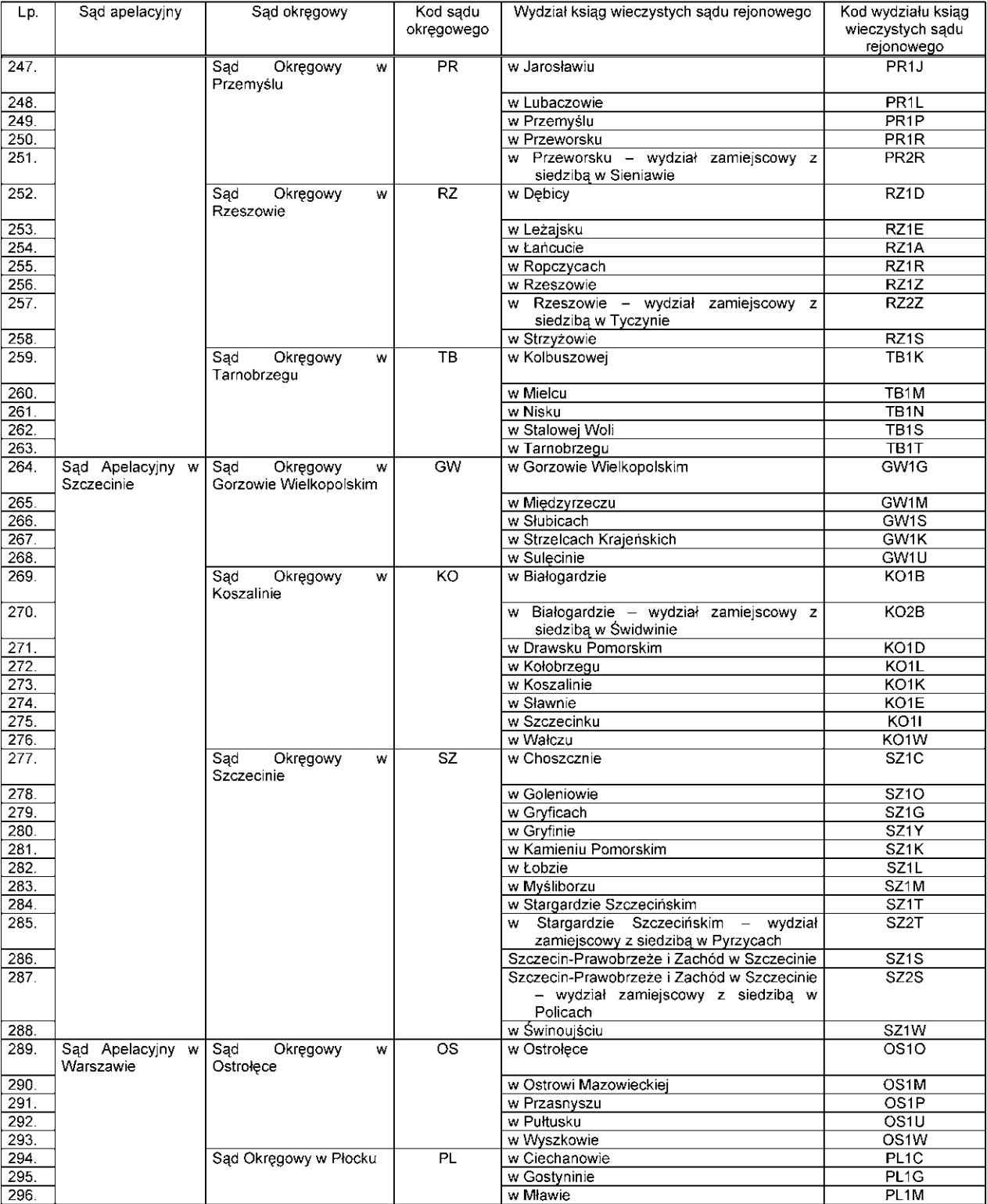

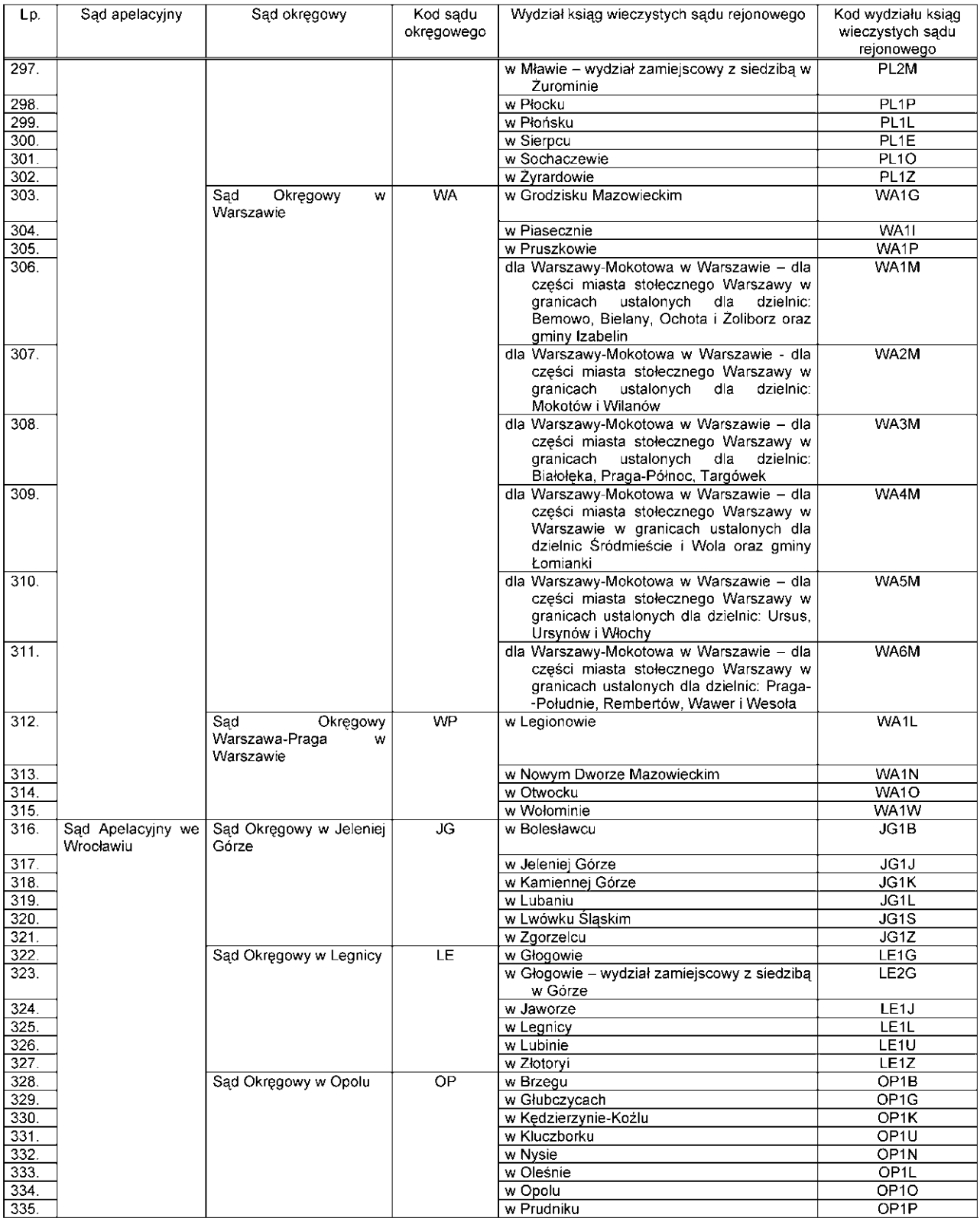

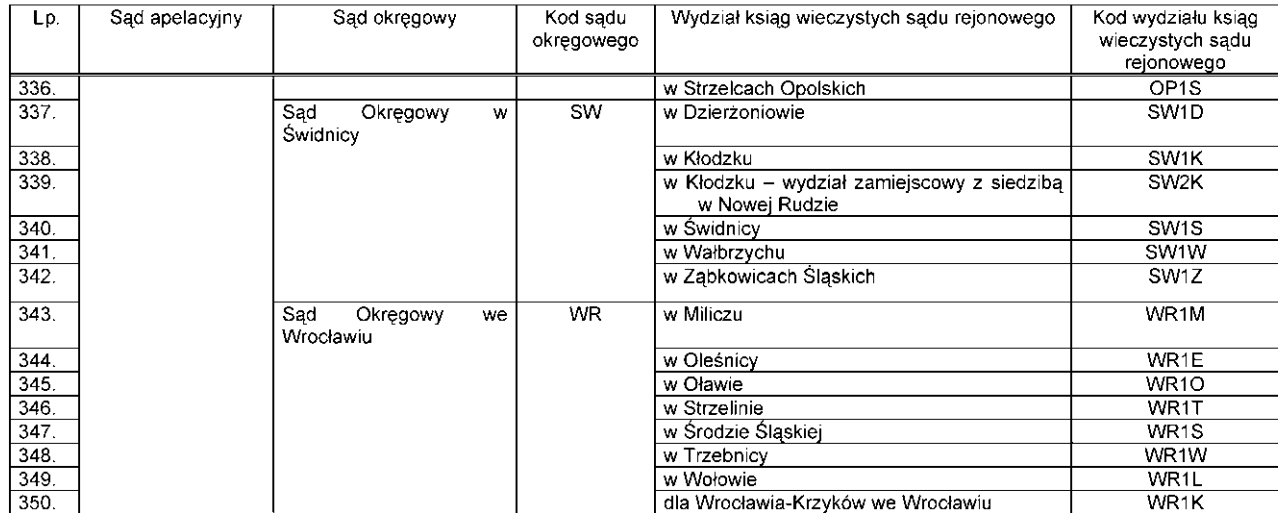

#### **Za∏àcznik nr 2**

## WYKAZ DOPUSZCZALNYCH ZNAKÓW PISARSKICH W SYSTEMIE INFORMATYCZNYM

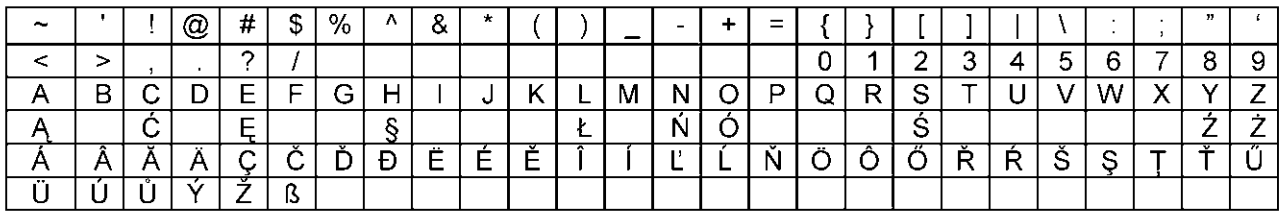

### Zasady wpisu danych w razie wystąpienia znaku pisarskiego niewystępującego w powyższej tablicy

W przypadku wystąpienia w danych podlegających wpisowi do systemu informatycznego znaku pisarskiego niewystępującego w powyższej tablicy stosuje się następujące zasady:

- 1. Pomija się wszystkie znaki diakrytyczne występujące w danym znaku, z wyjątkiem liter ze znakami diakrytycznymi wymienionymi w powyższej tabeli.
- 2. W przypadku dyftongów wpisujemy pierwszą literę tworzącą dyftong (np.  $AE = A$ ).
- 3. W przypadku wystąpienia innego znaku, nienależącego do grupy znaków, o których mowa w pkt 1 i 2, w miejsce tego znaku wpisuje się znak \*.
- 4. Apostrof w nazwiskach osób fizycznych i nazwach innych niż osoby fizyczne podmiotów piszemy zgodnie z pisownią oryginału, z zastosowaniem dostępnego znaku z tablicy zawartej w niniejszym załączniku.
- 5. W przypadku wystąpienia cudzysłowów:
	- cudzysłów otwierający (") zamienia się na cudzysłów zamykający ("),
	- cudzysłów («) oraz (») zastępuje się cudzysłowem zamykającym (").
- 6. W przypadku wystąpienia znaku pisarskiego przesuniętego w stosunku do linii tekstu (indeks górny lub dolny) sprowadza się ten znak do linii tekstu (np. m<sup>2</sup> = m2, x<sup>3</sup> = x3). W przypadku równoczesnego wystąpienia obu indeksów indeks górny poprzedza indeks dolny przy wpisie danych do księgi wieczystej prowadzonej w systemie informatycznym.